# **CHAPTER 3**

## **RESEARCH METHODS**

### **3.1 Stages of Data Processing**

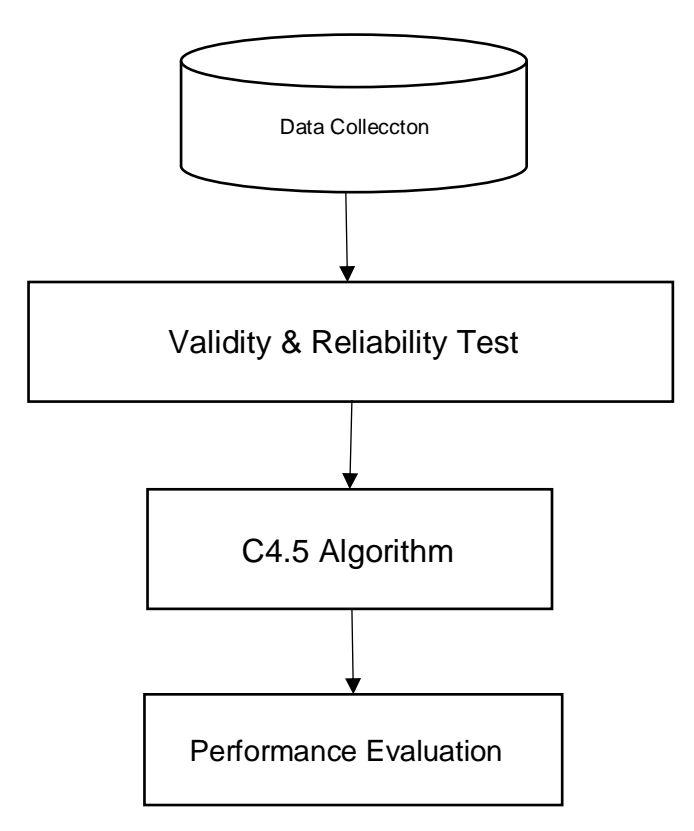

Figure 3.1 Research Stage

Based on figure 3.1, this research begins by collecting data by distributing questionnaires to the respondent. The collected data will be tested for feasibility as a research instrument with validity and reliability test. For generate a decision tree using the C4.5 Algorithm to calculate entropy and gain value. Then perform an accuracy test to determine the accuracy of the C4.5 algorithm model with the confusion matrix.

#### **3.2 Data collection**

Data was obtained through a questionnaire given to respondents, students from the Department of the public health 2019 generation. To measure the instrument for the attitude scale with the Likert scale, use four categories of answers in table 3.2. The list of the questionnaire in table 3.1 :

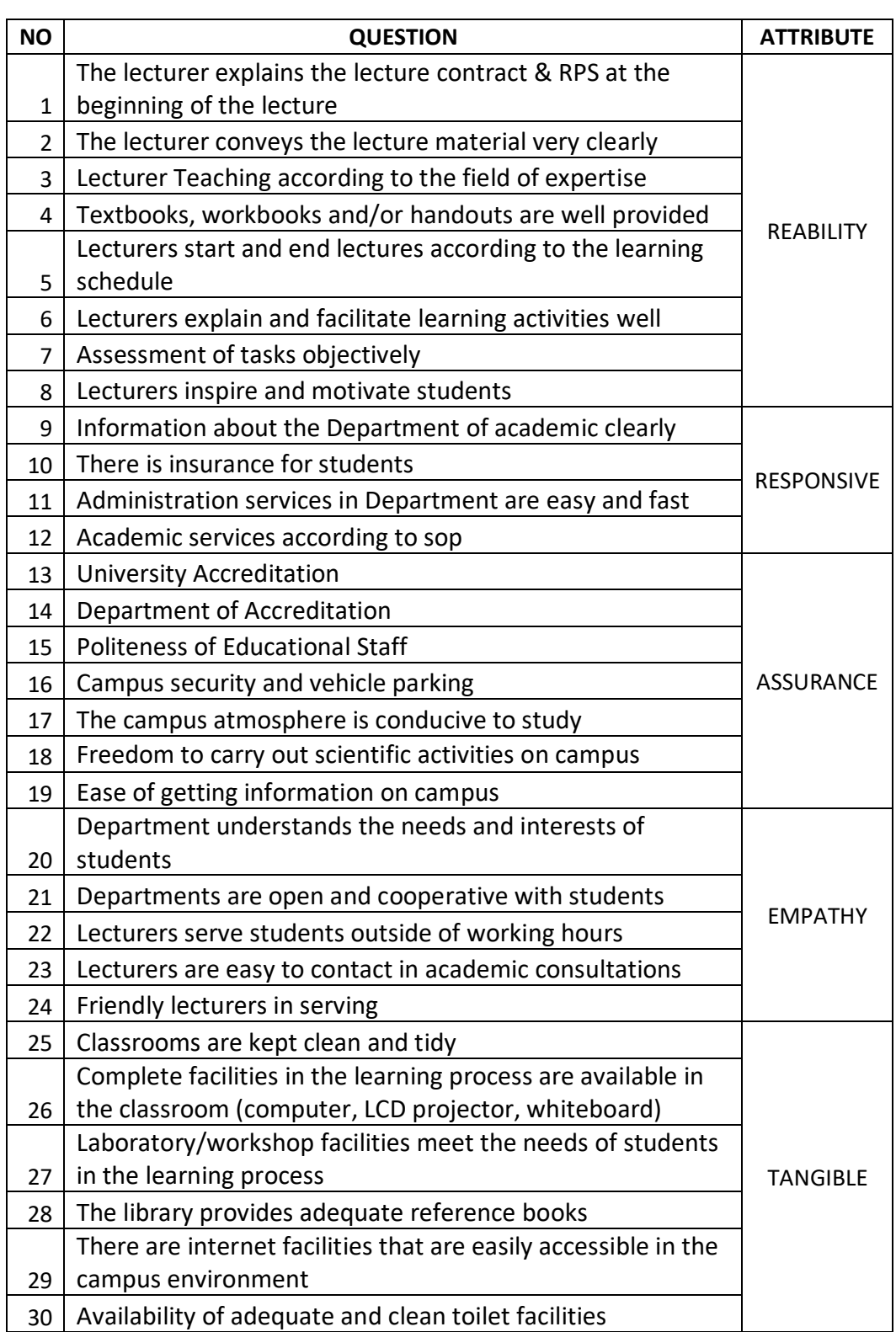

#### Table 3.1 Questionnaire Question

| Category          | <b>Answer Score</b> |
|-------------------|---------------------|
| Very satisfied    |                     |
| Satisfied         |                     |
| Not satisfied     |                     |
| Very Dissatisfied |                     |

Table 3.2 Category Scale and Score

Where 4 is a very satisfied, 3 is a satisfied, 2 is a not satisfied, and 1 is a very dissatisfied.

#### **3.3 Validity and Reliability test**

A validity test is carried out to measure the variables of parameters are valid or not, and invalid variables will be eliminated. Validity test using equation 3.1 :

$$
rxy = \frac{n\sum xy - \sum x \cdot \sum y}{\sqrt{[(n\sum x^2 - (\sum x)^2)(n\sum y^2 - (\sum y)^2)]}}
$$
(3.1)

Where rxy is a correlation coefficient, n is the number of samples,  $\sum x$  is a total score of the item,  $\sum x^2$  is a number of item scores squared,  $\sum y$  is a total score,  $\sum y^2$  is a total score squared, and  $\sum xy$  is the number of multiplication of item scores and total scores.

A reliability test is a tool to measure whether a questionnaire/parameters are reliable or not. If the parameters are not reliable so they can't be used. The parameters are said to be reliable if it gives a Croancbach Alpha value > 0.60, can be seen in table 3.3. And the coefficient categories that can be used are quite reliable, reliable, and very reliable. Reliability test using equation 3.2 :

$$
r_{11} = \left[\frac{K}{K-1}\right] \times \left[1 - \frac{\sum \sigma_i^2}{\sigma_t^2}\right]
$$
 (3.2)

Where  $r_{11}$  is the reliability of the instrument, K is a number of items in the instrument,  $\sum \sigma_i^2$  is a number of item variances, and  $\sum \sigma_t^2$  is a total variance.

| Cronbach alpha value range | <b>Coefficient category</b> |
|----------------------------|-----------------------------|
| $0,00 - 0,20$              | Less reliable               |
| $0,21 - 0,40$              | Somewhat reliable           |
| $0,41 - 0,60$              | Quite reliable              |
| $0,61 - 0,80$              | Reliable                    |
| $0,81 - 1,00$              | very reliable               |

Table 3.3 Cronbach Alpha Coefficient Category

#### **3.4 C4.5 Algorithm**

To generate the model of the decision tree using the C4.5 Algorithm need to calculate entropy and gain value for each variable/attribute. Entropy is the value of information that states the measure of uncertainty of the attributes from data objects in bits. After calculating the entropy value, attribute selection is carried out using Information Gain. Information Gain is a measure of the effectiveness of an attribute in classifying the data used to determine the order of the attributes in which the has the largest Information Gain value selected.

The formula for calculating entropy using equation 3.3 :

$$
Entropy(S) = -\sum_{i=1}^{n} pi * log_2 pi
$$
 (3.3)

Where S is the case set,  $n$  is the number of partitions of S, and  $p$  is the probability obtained from the number of classes divided by the total cases.

Formula calculating gain using equation 3.4 :

$$
Gain(S, A) = entropy (S) - \sum_{i=1}^{n} \frac{|Si|}{|S|} * Entropy(S_i)
$$
 (3.4)

Where S is a case set, A is attribute n is the number of attributes, |Si| is a number of partitions to  $-1$ , and  $|S|$  is a number of cases in S.

#### **3.5 Performance Evaluation**

Tests were carried out to determine the performance of the C4.5 algorithm model in classifying a predetermined class. In this test, data is divided into 70% training data and 30% data testing. The value generated through the confusion matrix method is in the form of evaluation accuracy, precision, and recall. And the formula for calculate accuracy using equation 3.5, for calculating precision using equation 3.6, and for calculating recall using equation 3.7 :

$$
Accuracy = \frac{TP + TN}{TP + TP + FP + FN} \cdot 100\%
$$
 (3.5)

Where TP is a true positive, TN is a true negative, FP is a false positive, and FN is a false negative.

$$
Precision = \frac{TP}{TP + FP} 100\%
$$
 (3.6)

Where TP is a true positive, TN is a true negative, FP is a false positive, and FN is a false negative.

$$
\text{Recall} = \frac{TP}{TP + FN} \cdot 100\%
$$
 (3.7)

Where TP is a true positive, TN is a true negative, FP is a false positive, and FN is a false negative.